System Uptime III Crack (LifeTime) Activation Code Download [Mac/Win] 2022

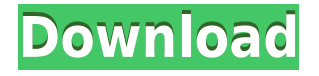

# **System Uptime III Crack License Key Full [Mac/Win]**

System Uptime III is a small application that shows the system uptime in a colorful interface. It has multiple functions, including to show system uptime, run on system startup, countdown the remaining time to a specified date and set the remaining time for the specified date. System Uptime III Category: Desktop Gadgets | Desktop Software System Uptime III License: License key available from the official site. System Uptime III Size: 3.0Mb System Uptime III Review: System Uptime III is a little application that shows the system uptime in a colorful interface. It has multiple functions, including to show system uptime, run on system startup, countdown the remaining time to a specified date and set the remaining time for the specified date. System Uptime III is a little application that shows the system uptime in a colorful interface. It has multiple functions, including to show system uptime, run on system startup, countdown the remaining time to a specified date and set the remaining time for the specified date. System Uptime III is a little application that shows the system uptime in a colorful interface. It has multiple functions, including to show system uptime, run on system startup, countdown the remaining time to a specified date and set the remaining time for the specified date. It's definitely an old looking application, but at the same time, it's a very useful tool for those who don't want to waste time by checking system uptime manually. System Uptime III is a little application that shows the system uptime in a colorful interface. It has multiple functions, including to show system uptime, run on system startup, countdown the remaining time to a specified date and set the remaining time for the specified date. System Uptime III is a little application that shows the system uptime in a colorful interface. It has multiple functions, including to show system uptime, run on system startup, countdown the remaining time to a specified date and set the remaining time for the specified date. It's definitely an old looking application, but at the same time, it's a very useful tool for those who don't want to waste time by checking system uptime manually. System Uptime III is a little application that shows the system uptime in a colorful interface. It has multiple functions

# **System Uptime III Crack+ Free [Updated] 2022**

System Uptime III Cracked 2022 Latest Version for Windows System Uptime III Download With Full Crack for Mac SYSTEM UPTIME III for iOS SYSTEM UPTIME III for Android SYSTEM UPTIME III for Windows Phone SYSTEM UPTIME III for Linux SYSTEM UPTIME III for Android TV SYSTEM UPTIME III for TV SYSTEM UPTIME III for Smart TV System Uptime III – System Uptime For Windows Comes with three high-quality analog clock representations Even though you don't actually spend your time in front of the PC, it can handle countless tasks for you. As such, you might need to know the time it spent online on these tasks. System Uptime III, for instance, is a little desktop gadget which can display the system uptime in a cool interface. Some prerequisites required on modern Windows iterations Before you benefit from what this gadget has to offer, you need to know that Thoosje Sidebar or 8GadgetPack needs to be installed on your computer, because native support for gadgets got dropped in Windows 7. Installing one of the aforementioned programs solves all inconveniences and lets you run any gadget even in Windows 10. The gadget shows up on the desktop as soon as it's installed. You might end up a little confused at first, mostly because system uptime is shown in a regular clock interface. However, you quickly understand what's going on, and you can even bring up the context menu for several options. Move it, make it stay on top of other windows, and change its

style It benefits from all the default gadget options provided by the host program, such as to adjust the level of opacity or force it to stay on top of everything else. It can also be moved to any desktop location so that it doesn't really interfere with your workspace. On the bright side of things, it also comes packed with some options of its own. Accessing its options window makes it possible to choose from one of three, high-quality analog clock representations, with a preview section to help out. Additionally, you can view some details which help you better read system uptime. To end with All things considered, we can state that System Uptime III is a little gadget which can sit on the desktop to inform of system uptime. It comes with three high-quality clock representations to make it suit your style, and even though it 2edc1e01e8

# **System Uptime III Activation Code Free Download [32|64bit] (2022)**

----------------------------------------------------- Make your machine look cool with the System Uptime 3 gadget. Show the system uptime and time in a clean, stylish display interface. The gadget is free, easy to install and free to use with the full version of 8GadgetPack. Features: - 3 different clock representations for system uptime display, including analog clock, digital clock and digital clock with day and date - 3 clock style options - System uptime is displayed as a progress bar in percentage and time format - Displays system uptime and system shutdown on the top right corner of the system - Click the gadgets icon on the system tray to open the context menu - Use the mouse right-click and add buttons to move and resize the gadget to your needs - The gadget is movable and can be moved to the desktop - A more powerful version is available for 8GadgetPack users at www.8gadgetpack.com System requirements: - Windows 7 or higher - 8GadgetPack ( How to use: - Download the gadget from www.8gadgetpack.com and extract the files to a folder of your choice - Create a shortcut to the folder - Right-click the shortcut and select properties - The options are shown by default How to uninstall: - The gadget can be uninstalled by clicking the 'Uninstall' button - Remove the shortcut Source: Kommentar hinzufügen Download the System Uptime III gadget on Google Play. It is made by the same developer of Pixelphin. Kommentar hinzufügen That thing is cool! Even though the only option is to buy in the Google Play Store, the developer has a Patreon account which you can subscribe to. It offers you another, free gadget to choose from in the future. However, if you don't want to pay anything, you can use the option which shows free gadgets for Android users. Also, you can download the gadget through the website of the developer. Kommentar hinzufügen It's already installed on my Windows 10 PC. My suggestion is that you should change the background color to a nice

<https://joyme.io/scidplacatbi> <https://techplanet.today/post/crack-mircrar-2021> <https://techplanet.today/post/winpc-nc-download-crack-better-19> <https://techplanet.today/post/mobilego-full-patched818exe-keygen-amandoti-horse-berlu> <https://techplanet.today/post/cinemartin-cinec-275-gold-cracked-vr-chingliu-full-version-full> <https://techplanet.today/post/photoprint-server-pro-6-1v2-torrent-repack> <https://techplanet.today/post/molanisstrategybuilderkeygen-repack> <https://techplanet.today/post/george-mathew-medicine-book-pdf-free-download-best>

### **What's New in the System Uptime III?**

System Uptime III lets you easily monitor system uptime in the desktop interface. It is installed and added to your desktop without any extra steps. Hey there! You might already know that WeTransfer gives you the chance to transfer files, images, PDFs, and more with ease and in an instant. In addition, you get to make both free and paid transfers. However, does your WeTransfer account still remain active and usable if you haven't been using it for several months? The answer to this question is a definite yes. Your WeTransfer account can be re-activated so that you can enjoy more features

and benefits. Here are some more details that you should know about. How to activate your WeTransfer account in the event of an inactivity period? Before you start using WeTransfer, you will need to create an account. Once you do, you can instantly start making transfers. However, if you don't use WeTransfer for several months or years, you might find that your account expires and you can't access your transferred files or make any more transfers. In such cases, you will need to reactivate your account. Here are some of the steps you can follow. First, you need to visit the login page. Here, you can log in to your account by providing your username and password. It is the next step. After you have logged in to your account, go to your "My Profile" section. Here, you will find a "Account Management" button. Click on it, and you will see an option named "Enable Account". You should click on it and follow the on-screen instructions. Continue until you are asked whether you are sure. After you have answered the question, you will need to provide some additional information. Make sure you check the "I understand the process" box and click on "Activate My Account". After you have confirmed your information, you will need to wait for a short while. This is the period where the activation process is completed. After that, you will be asked whether you want to finish your current transfer. Click on "Yes," and you will be finished. It's the first day of August this year. This is a very important day because the month of August comes with the anniversary of one of the most important turning points in the history of humans. This also means that, on the August 1, humans could begin to recreate the same conditions that lead to the development of humans. In the absence of life in the Solar system, humans will definitely need the help of

# **System Requirements For System Uptime III:**

PC: Intel Core i7-4770 CPU @ 3.40 GHz AMD: AMD Phenom II X4-965 @ 3.80 GHz OS: Windows 8.1 x64 Ram: 8 GB Graphics: Nvidia GeForce GTX 660 Ti DirectX: Version 11 Hard Drive: 300 GB Emulated: XBOX 360 Emulator Comments: Spartan: Battle Royale, developer(s): Haemimont Games and Haemimont Technologies. Release date: 30 September

#### Related links:

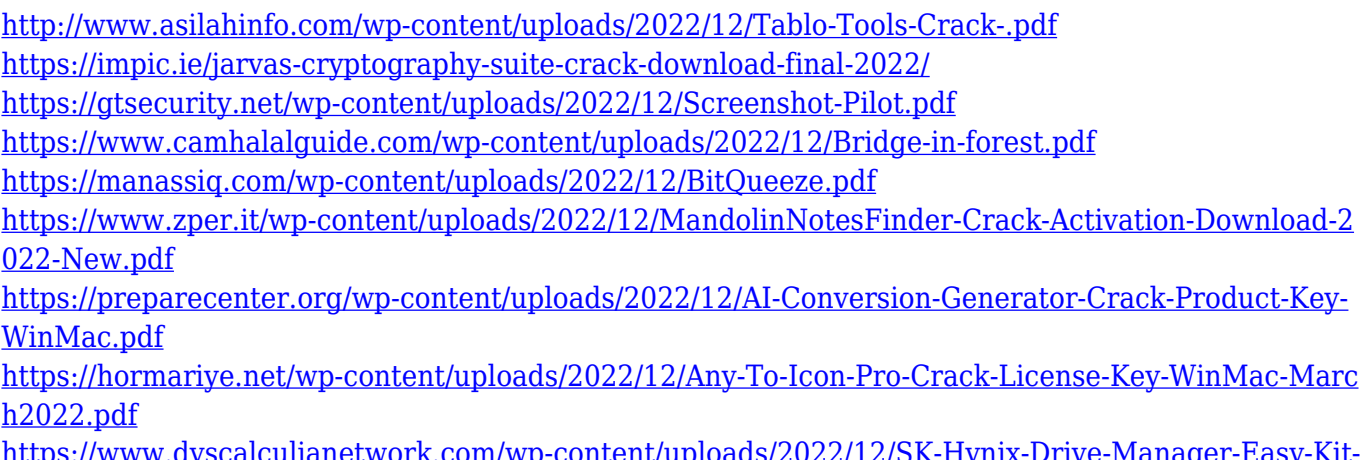

[https://www.dyscalculianetwork.com/wp-content/uploads/2022/12/SK-Hynix-Drive-Manager-Easy-Kit-](https://www.dyscalculianetwork.com/wp-content/uploads/2022/12/SK-Hynix-Drive-Manager-Easy-Kit-License-Key-Full-WinMac-Final-2022.pdf)[License-Key-Full-WinMac-Final-2022.pdf](https://www.dyscalculianetwork.com/wp-content/uploads/2022/12/SK-Hynix-Drive-Manager-Easy-Kit-License-Key-Full-WinMac-Final-2022.pdf)

<https://naturalwoodworkers.net/2022/12/inpixio-photo-focus-crack-license-keygen-for-pc/>